[ALLAN THRAEN](https://www.codeart.dk/team/allan-thraen/) |  $\bigcirc$  16 years ago |  $\boxtimes$  [PDF](https://contentservices.io/screenshot/1.0/pdf/?url=https%3A%2F%2Fwww.codeart.dk%2Farchive%2Fepiserver-labs%2F2007%2F11%2FShow-Published-Pages-Versions-in-a-Specific-Time-Span%2F) |  $\boxdot$ 

## SHOW PUBLISHED PAGES (VERSIONS) IN A SPECIFIC TIME SPAN

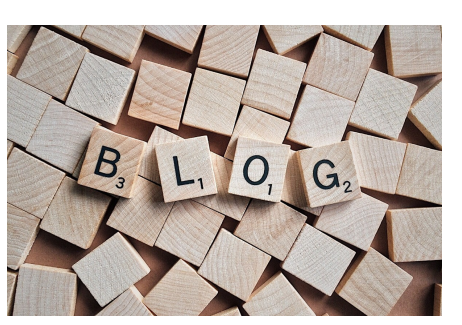

Since I'm still trying to learn my way around EPiServer I grab whatever chance I get of coding something a bit out of the ordinary, and today was no different. At a Developer Course I was attending, the need came up for a page that would list all the versions of all the pages on a given EPiServer CMS 5 web site, published within 2 specific dates - and just for the fun and the exercise I coded this little sample.

The Code-Behind for this page is pretty simple: It recursively goes through the site and builds a list of PageVersion objects (from the EPiServer.DataAbstraction namespace) whenever it comes across a version of a page that is published in the time period given as input (in this sample it's hardcoded - but that could easily be changed).

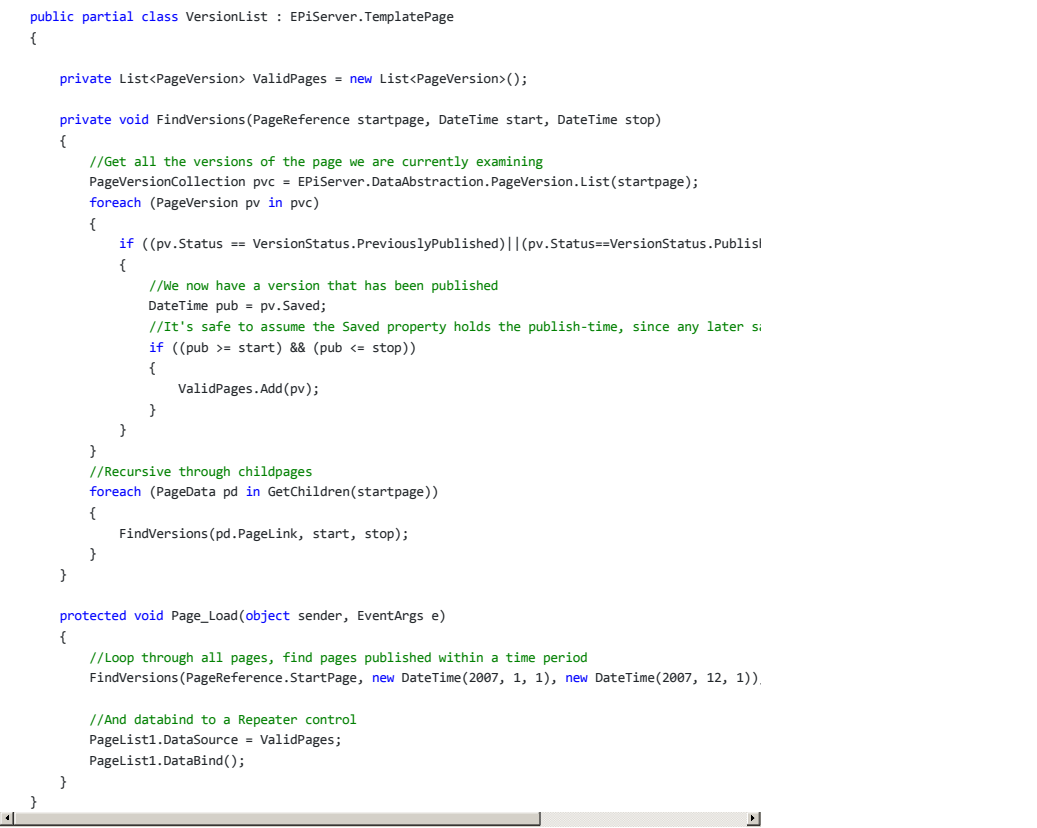

You may wonder: "Why is he doing this recursively when he just as easily could have retrieved a list of all pages and done it iteratively?".

- "Well, it's elementary my dear Watson. Recursive programming is always more fun."

In the ASPX I just put a couple of lines to output the versions:

 </ItemTemplate> </asp:Repeater>

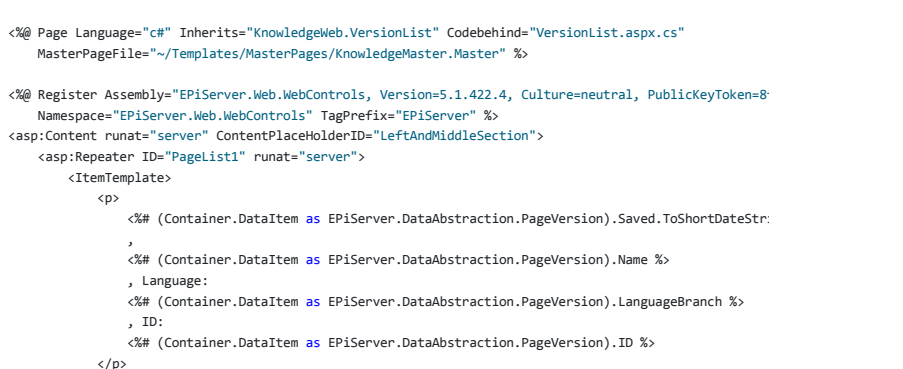

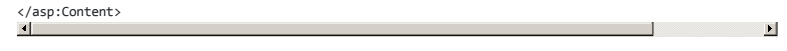

RECENT POSTS

## **CodeArt ApS**

[Teknikerbyen 5, 2830 Virum, Denmark](https://goo.gl/maps/LBVzoMxFyDB47WMQ7) Email: [info@codeart.dk](mailto:info@codeart.dk) Phone: [+45 26 13 66 96](tel:+4526136696) CVR: 39680688

Copyright © 2024